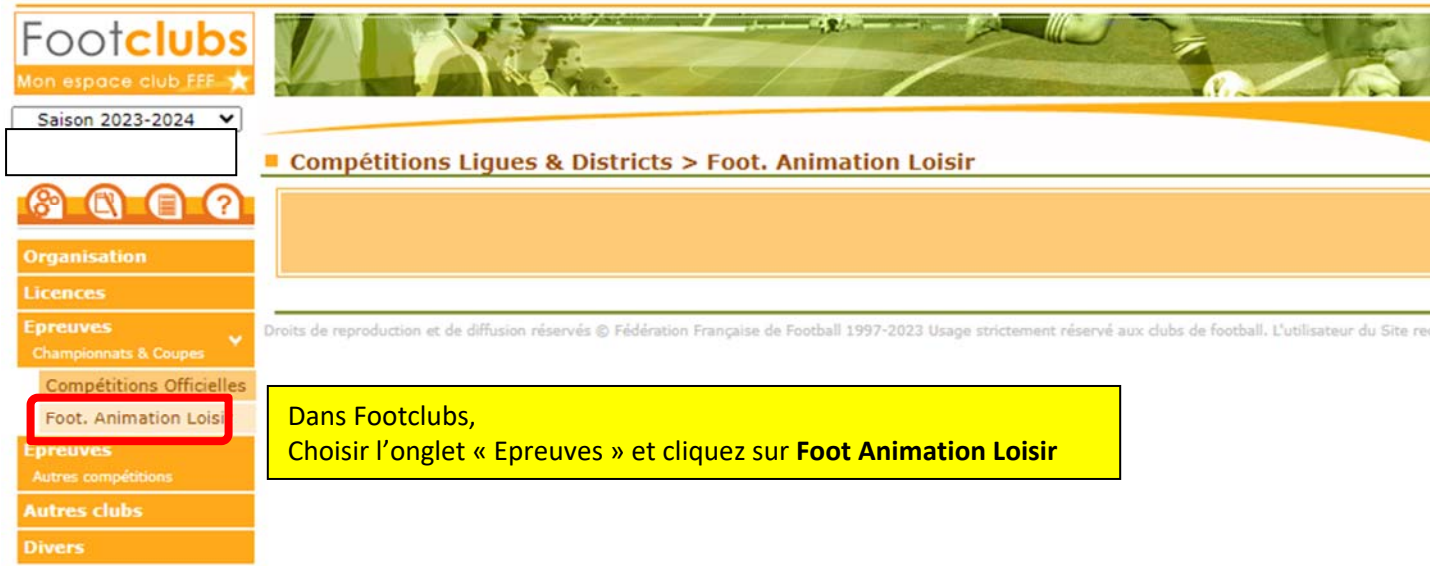

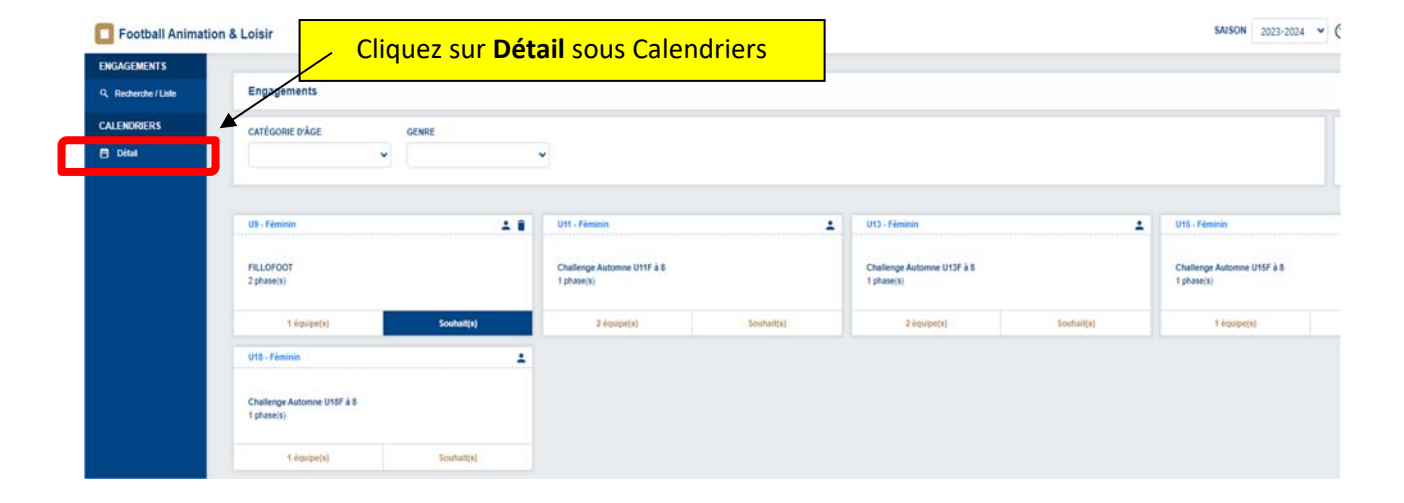

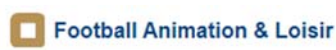

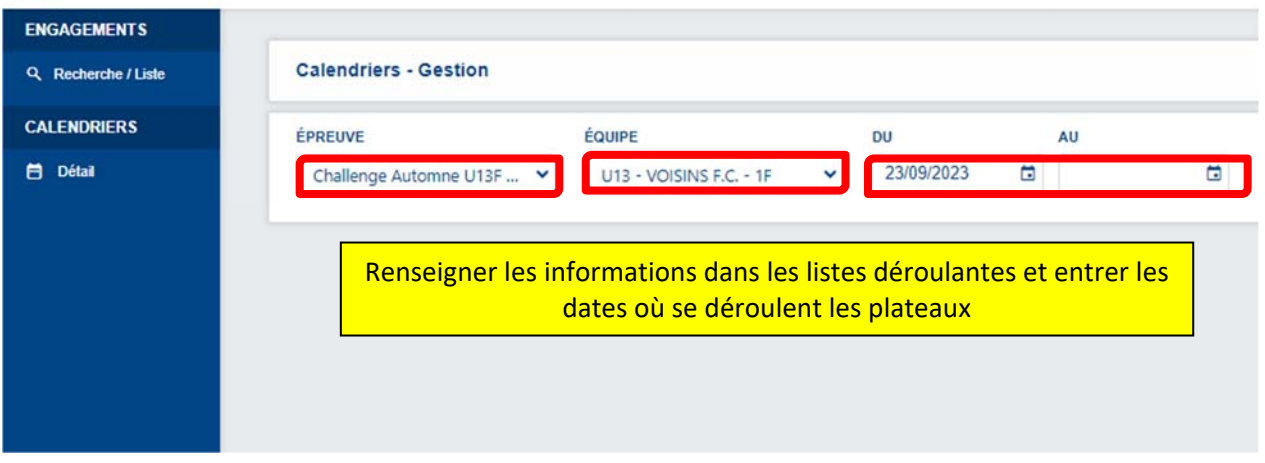

## Football Animation & Loisir

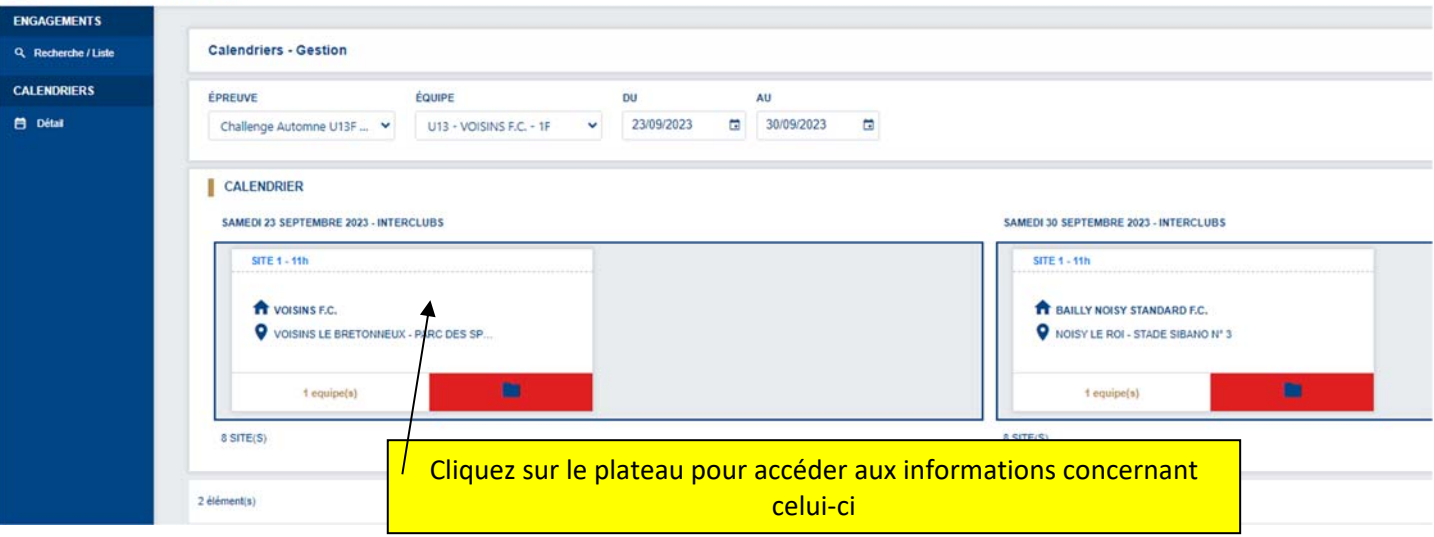

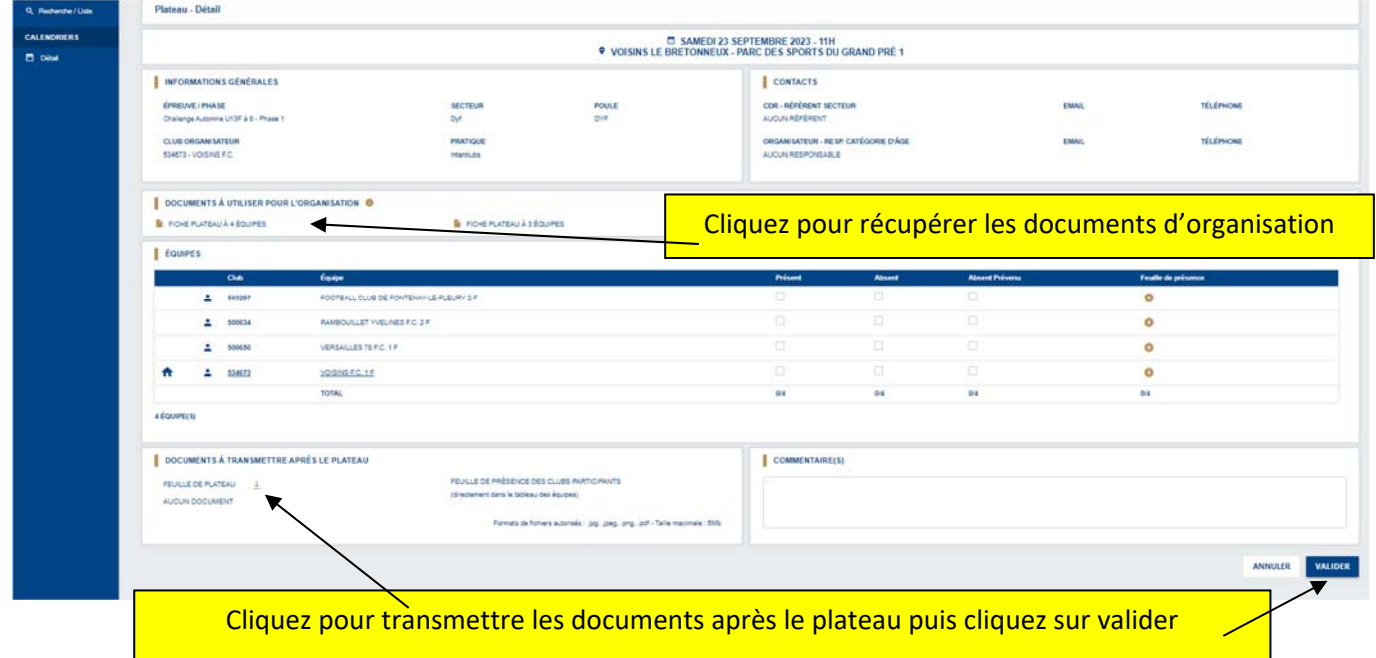

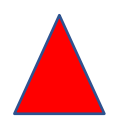

Attention l'ouverture des documents peut être bloqué par les pop‐ups de votre moteur de recherche. (Utilisation de Google Chrome fortement conseillé).